```
> with(linalg):
> print('QR_FELBONTAS');
> print('__________________________________________');
> print('PYTHAGORASI_HARMASOK');
> (u^2-v^2)^2+(2*u*v)^2=(u^2+v^2)^2;> #simplify((u^2-v^2)^2+(2*u*v)^2-(u^2+v^2)^2);
> for \overline{v} from 1 to 3 do:
> for u from v+1 to 4 do:
> print(u^2-v^2,2*u*v,u^2+v^2,'___',min((u^2-v^2)/(u^2+v^2),2*u*v/(u^2+v<br>> ^2)).max((u^2-v^2)/(u^2+v^2),2*u*v/(u^2+v^2)));
   \sim2)),max((u^2-v^2)/(u^2+v^2),2*u*v/(u^2+v^2))):
> od:od:
> a1:=3/5; b1:=4/5; a2:=8/17; b2:=15/17; a3:=5/13; b3:=12/13; a4:=7/25;> b4:=24/25;
```
QR FELBONTAS

PYTHAGORASI HARMASOK

 $1681 = 1681$ 

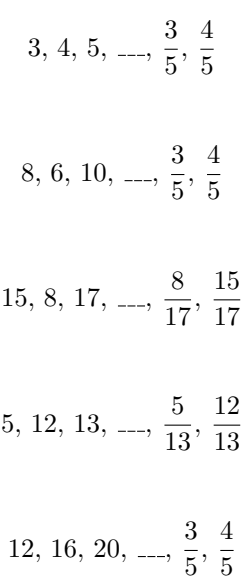

7, 24, 25, ..., 
$$
\frac{7}{25}
$$
,  $\frac{24}{25}$   
\n $aI := \frac{3}{5}$   
\n $bI := \frac{4}{5}$   
\n $a2 := \frac{8}{17}$   
\n $b2 := \frac{15}{17}$   
\n $a3 := \frac{5}{13}$   
\n $b3 := \frac{12}{13}$   
\n $d4 := \frac{7}{25}$   
\n $b4 := \frac{24}{25}$   
\n $b4 := \frac{24}{25}$   
\n $b4 := \frac{24}{25}$   
\n $b4 := \frac{24}{25}$   
\n $b4 := \frac{24}{25}$   
\n $b4 := \frac{24}{25}$   
\n $c = \frac{24}{125}$   
\n $c = \frac{24}{125}$   
\n $c = \frac{24}{125}$   
\n $c = \frac{24}{125}$   
\n $c = \frac{24}{125}$   
\n $c = \frac{24}{125}$   
\n $c = \frac{24}{125}$   
\n $c = \frac{24}{125}$   
\n $c = \frac{24}{125}$   
\n $c = \frac{24}{125}$   
\n $c = \frac{24}{125}$   
\n $c = \frac{24}{125}$   
\n $c = \frac{24}{125}$   
\n $c = \frac{24}{125}$   
\n $c = \frac{24}{125}$   
\n $c = \frac{24}{125}$   
\n $c = \frac{24}{125}$   
\n $c = \frac{24}{125}$   
\n $c = \frac{24}{125}$   
\n $c = \frac{24}{125}$   
\n $c = \frac{24}{125}$   
\n $c = \frac{24}{125}$   
\n $c = \frac{24}{125}$   
\n $c = \frac{24}{125}$   
\n $c = \frac{24}{125}$   
\n $c = \frac{24}{1$ 

 $Feladat\_visszafele$ 

$$
R := \begin{bmatrix} 2 & 1 & 1 \\ 0 & -3 & 4 \\ 0 & 0 & 5 \end{bmatrix}
$$
  
\n
$$
TI2 := \begin{bmatrix} \frac{3}{5} & \frac{-4}{5} & 0 \\ \frac{4}{5} & \frac{3}{5} & 0 \\ 0 & 0 & 1 \end{bmatrix}
$$
  
\n
$$
TI3 := \begin{bmatrix} \frac{7}{25} & 0 & \frac{24}{25} \\ 0 & 1 & 0 \\ 0 & 0 & 1 \end{bmatrix}
$$
  
\n
$$
T23 := \begin{bmatrix} 1 & 0 & 0 \\ 0 & \frac{24}{25} & \frac{7}{25} \\ 0 & \frac{7}{25} & \frac{-24}{25} \end{bmatrix}
$$
  
\n
$$
T23 := \begin{bmatrix} 1 & 0 & 0 \\ 0 & \frac{24}{25} & \frac{7}{25} \\ 0 & \frac{7}{25} & \frac{-24}{25} \end{bmatrix}
$$
  
\n
$$
A := \begin{bmatrix} 1050 & -5163 & 20249 \\ -1400 & -8116 & 293 \\ 6000 & 2265 & -220 \end{bmatrix}
$$
  
\n
$$
TI2, A_1, \dots, \begin{bmatrix} 1750 & 3395 & 11915 \\ 0 & -9000 & 16375 \\ 6000 & 2265 & -220 \end{bmatrix}
$$
  
\n
$$
> print('QR_felbotas');
$$
  
\n
$$
= print('12, -1, 112, A, '........', 'evalm(T12k*A)');
$$
  
\n
$$
= print('132,...', 112, A, '........', 'evalm(T12k*A)');
$$
  
\n
$$
= print('133,...', 713, evalm(T12k*A), '........', 'evalm(T13k*T12k*A)');
$$
  
\n
$$
= print('133,...', 723, evalm(T13k*T12k*A)';........', evalm(T23k*T12k*A)';
$$
  
\n
$$
= \begin{bmatrix} 1750 & 3395 & 11915 \\ 0 & -9000 & 16375 \\ 6000
$$

 $QR\_felbontas$ 

$$
A_{---},\ \left[\begin{array}{ccc}1050 & -5163 & 20249\\-1400 & -8116 & 293\\6000 & 2265 & -220\end{array}\right]
$$

$$
T12 \dots, \begin{bmatrix} \frac{3}{5} & \frac{-4}{5} & 0 \\ \frac{4}{5} & \frac{3}{5} & 0 \\ 0 & 0 & 1 \end{bmatrix}, \begin{bmatrix} 1050 & -5163 & 20249 \\ -1400 & -8116 & 293 \\ 6000 & 2265 & -220 \end{bmatrix}, \dots, \begin{bmatrix} 1750 & 3395 & 11915 \\ 0 & -9000 & 16375 \\ 6000 & 2265 & -220 \end{bmatrix}
$$

$$
T13 \dots, \begin{bmatrix} \frac{7}{25} & 0 & \frac{24}{25} \\ 0 & 1 & 0 \\ \frac{-24}{25} & 0 & \frac{7}{25} \end{bmatrix}, \begin{bmatrix} 1750 & 3395 & 11915 \\ 0 & -9000 & 16375 \\ 6000 & 2265 & -220 \end{bmatrix}, \dots, \begin{bmatrix} 6250 & 3125 & 3125 \\ 0 & -9000 & 16375 \\ 0 & -2625 & -11500 \end{bmatrix}
$$

$$
T23 \dots, \begin{bmatrix} 1 & 0 & 0 \\ 0 & \frac{24}{25} & \frac{7}{25} \\ 0 & \frac{7}{25} & \frac{-24}{25} \end{bmatrix}, \begin{bmatrix} 6250 & 3125 & 3125 \\ 0 & -9000 & 16375 \\ 0 & -2625 & -11500 \end{bmatrix}, \dots, \begin{bmatrix} 6250 & 3125 & 3125 \\ 0 & -9375 & 12500 \\ 0 & 0 & 15625 \end{bmatrix},
$$

> print(A=QR);

> print(R=T23\_T13\_T12\_A);

 $> A=INV(T23_T13_T12)*R;$ 

> A=TRANSP(T23\_T13\_T12)\*R;

> Q=TRANSP(T23\_T13\_T12);

> print('T13\_T12\_\_\_',evalm(T13&\*T12));

> print('T23\_T13\_T12\_\_\_',evalm(T23&\*T13&\*T12));

> print('Q\_\_\_',evalm(transpose(T23&\*T13&\*T12)));

 $A = QR$ 

 $R = T23\_T13\_T12\_A$ 

$$
A = \text{INV}(T23\_T13\_T12)R
$$

# $A = \text{TRANSP}(T23\_T13\_T12) R$

# $Q = \text{TRANSP}(T23\_T13\_T12)$

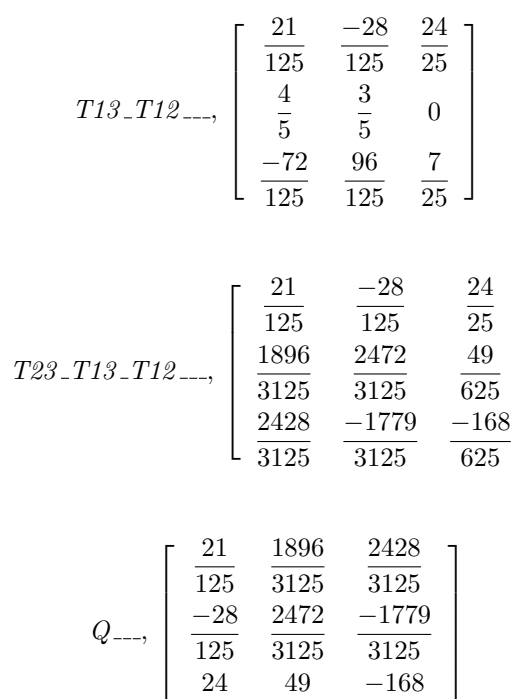

24 25

49 625 −168 625

1  $\overline{1}$  $\overline{1}$  $\overline{1}$  $\overline{1}$  $\overline{1}$  $\overline{1}$ 

```
> restart: with(linalg):
> print('_________________________________________');
> print('FOTENGELY_TRANSZFORMACIO');
> print('_________________________________________');
> print('Feladat_elokeszitese');
> print('Szimm_3x3_matrix');<br>> A=Q*Lambda*TRANP(Q):
  A=Q*Lambda*TRANP(Q);> Lambda:=diag(0,sqrt(2),-sqrt(2)):
> Q: = matrix(3,3,[3/5,0,4/5,0,1,0,-4/5,0,3/5]):> print(Lambda=evalm(Lambda),'____',Q=evalm(Q));
> print(A=evalm(Q)&*evalm(Lambda)&*evalm(transpose(Q)));
> A:=evalm(Q&*Lambda&*transpose(Q));
> print('SAJATVEKTOROK_Q_OSZLOPAI___',matrix(3,1,[Q[1,1],Q[2,1],Q[3,1]])
\geq> matrix(3,1,[Q[1,2],Q[2,2],Q[3,2]]),matrix(3,1,[Q[1,3],Q[2,3],Q[3,3]]))
\frac{1}{2}> print('CHAPRPOLY___',(lambda-Lambda[1,1])*(lambda-Lambda[2,2])*(lambda<br>
> -Lambda[3.3])=
   -Lambda[3,3]) => collect((lambda)*(lambda-sqrt(2))*(lambda+sqrt(2)),lambda),'___',DET(A
> -lambda*Id);
Warning, new definition for norm
```
Warning, new definition for trace

FOTENGELY\_TRANSZFORMACIO

 $Feladat\_elokeszitese$ 

Szimm 3x3 matrix

 $A = Q \Lambda \text{TRANP}(Q)$ 

$$
\Lambda = \begin{bmatrix} 0 & 0 & 0 \\ 0 & \sqrt{2} & 0 \\ 0 & 0 & -\sqrt{2} \end{bmatrix}, \dots, Q = \begin{bmatrix} \frac{3}{5} & 0 & \frac{4}{5} \\ 0 & 1 & 0 \\ -\frac{4}{5} & 0 & \frac{3}{5} \end{bmatrix}
$$

$$
A = \left( \begin{bmatrix} \frac{3}{5} & 0 & \frac{4}{5} \\ 0 & 1 & 0 \\ -\frac{4}{5} & 0 & \frac{3}{5} \end{bmatrix} \begin{matrix} 0 & 0 & 0 \\ 0 & \sqrt{2} & 0 \\ 0 & 0 & -\sqrt{2} \end{matrix} \right) \begin{matrix} 0 & \frac{3}{5} & 0 & \frac{-4}{5} \\ \frac{3}{5} & 0 & \frac{3}{5} \\ \frac{4}{5} & 0 & \frac{3}{5} \end{matrix}
$$

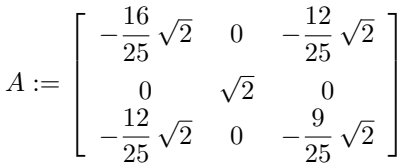

$$
SAJATVEKTOROK \_Q\_OSZLOPAI \_ \_ \left[ \begin{array}{c} 3 \\ 5 \\ 0 \\ -4 \\ \hline 5 \end{array} \right], \begin{bmatrix} 0 \\ 1 \\ 0 \\ 0 \end{bmatrix}, \begin{bmatrix} \frac{4}{5} \\ 0 \\ \frac{3}{5} \\ \hline 5 \end{bmatrix}
$$

*CHAPTERPOLY* ..., 
$$
\lambda (\lambda - \sqrt{2}) (\lambda + \sqrt{2}) = \lambda^3 - 2\lambda
$$
, ..., *DET*( $A - \lambda Id$ )

```
> print('Feladat__ADOTT_A_____KERESENDO_Q_Lambda');
> A := matrix([[-16/25*sqrt(2), 0, -12/25*sqrt(2)], [0, sqrt(2),
0],
> [-12/25*sqrt(2), 0, -9/25*sqrt(2)]]);
> print('SAJATERTEKEK___Lambda_ATLOJABAN____',CHARPOLY(A),'GYOKEI');<br>> print(P=DET(A-lambda*Id).' DET'.evalm(A-lambda*diag(1.1.1)));
   \text{print(P=DET(A-lambda*Id), '-----DET', evalm(A-lambda*diag(1,1,1)));}\overline{P}:=evalm(det(A-lambda*diag(1,1,1)));
> P:=factor(P);
> P:=lambda*(lambda-sqrt(2))*(lambda+sqrt(2));
> Lambda:=diag(0,sqrt(2),-sqrt(2));
> print('SAJATERTEKEK__',0,sqrt(2),-sqrt(2));
> print('SAJATVEKTOR__',0,'__SAJATERTEKHEZ______',A*q1=0*q1);
> q1:=matrix(3,1): q2:=matrix(3,1): q3:=matrix(3,1):
> evalm(A)&*evalm(q1)=0;
> evalm(A&*q1)=0;> print('MINDIG_EGGYEL_KEVESEBB_FUGGETLEN_EGYENLET___PLUSZ_',q[1,1]^2+q[<br>> 2.11^2+q[3.11^2=1):
    \left[ 2,1\right] ^2+q\left[ 3,1\right] ^2=1);
\text{print}(-16/25*sqrt(2)*q1[1,1]-12/25*sqrt(2)*q1[3,1]=0, '-----',sqrt(2)*q1[<br>
\text{2.1}]=0:
   \left[ 2,1\right] =0;
> solve(<br>> (-16/2)\{-16/25*sqrt(2)*q1[1,1]-12/25*sqrt(2)*q1[3,1]=0,sqrt(2)*q1[2,1]=0,> q1[1,1]^2+q1[2,1]^2+q1[3,1]^2=1},{q1[1,1],q1[2,1],q1[3,1]});
> print('VALASZTAS__',q1[3,1]=3/5,'____',q1=matrix(3,1,[3/5,0,-4/5]),'__
    _<br>____',
\geq Q=matrix(3,3,[3/5,x,x,0,x,x,-4/5,x,x]));<br>> nrint(''))
> print('___');<br>> print('SAJATV
    print('SAJATVEKTOR__',sqrt(2),'__SAJATERTEKHEZ______',A*q2=sqrt(2)*q2)
\sim> evalm(A)&*evalm(q2)=evalm(sqrt(2)*q2);
> evalm(A&*q2)=evalm(sqrt(2)*q2);
> print('KETTO_FUGGETLEN_EGYENLET');<br>> print(-16/25*sqrt(2)*q2[1,1]-12/28
   print(-16/25*sqrt(2)*q2[1,1]-12/25*sqrt(2)*q2[3,1]=sqrt(2)*q2[1,1],'\ge> -12/25*sqrt(2)*q2[1,1]-9/25*sqrt(2)*q2[3,1]=sqrt(2)*q2[3,1]);<br>
> 0.525*sqrt(25*sqrt(2)*q2[1,1]-12/25*sqrt(2)*q2[3,1]=sqrt(2)*q2[3,1]solve({-16/25*sqrt(2)*q2[1,1]-12/25*sqrt(2)*q2[3,1]=sqrt(2)*q2[1,1]},> -12/25*sqrt(2)*q2[1,1]-9/25*sqrt(2)*q2[3,1]=sqrt(2)*q2[3,1],\rightarrow q2[1,1]^2+q2[2,1]^2+q2[3,1]^2=1},{q2[1,1],q2[2,1],q2[3,1]});
> print('VALASZTAS__',q2[2,1]=1,'___',q2=matrix(3,1,[0,1,0]),'______',<br>> 0=matrix(3,3,[3/5,0 x,0,1 x,-4/5,0 x])).
   \overline{Q}=matrix(3,3,[3/5,0,x,0,1,x,-4/5,0,x]));
> print('_______');
> print('HAZI_FELADAT________SAJATVEKTOR__',-sqrt(2),'__SAJATERTEKHEZ');
```

$$
Feladat\_ADOTT\_A_{-----} KERE SENDO\_Q\_Lambda
$$

$$
A:=\left[\begin{array}{ccc} -\frac{16}{25}\sqrt{2} & 0 & -\frac{12}{25}\sqrt{2} \\ 0 & \sqrt{2} & 0 \\ -\frac{12}{25}\sqrt{2} & 0 & -\frac{9}{25}\sqrt{2} \end{array}\right]
$$

## SAJATERTEKEK \_\_Lambda\_ATLOJABAN \_\_\_\_, CHARPOLY(A), GYOKEI

$$
\lambda (\lambda - \sqrt{2}) (\lambda + \sqrt{2}) = \text{DET}(A - \lambda Id), \dots - \text{DET}, \begin{bmatrix} -\frac{16}{25}\sqrt{2} - \lambda & 0 & -\frac{12}{25}\sqrt{2} \\ 0 & \sqrt{2} - \lambda & 0 \\ -\frac{12}{25}\sqrt{2} & 0 & -\frac{9}{25}\sqrt{2} - \lambda \end{bmatrix}
$$
  
\n
$$
P := 2\lambda - \lambda^3
$$
  
\n
$$
P := -\lambda (-2 + \lambda^2)
$$
  
\n
$$
P := \lambda (\lambda - \sqrt{2}) (\lambda + \sqrt{2})
$$
  
\n
$$
\Lambda := \begin{bmatrix} 0 & 0 & 0 \\ 0 & \sqrt{2} & 0 \\ 0 & 0 & -\sqrt{2} \end{bmatrix}
$$

$$
SAJATERTEKEK_{-}, 0, \sqrt{2}, -\sqrt{2}
$$

$$
SAJATVEKTOR_{--}, 0, -SAJATERTEKHEZ_{---}, A q1 = 0
$$

$$
\begin{bmatrix} -\frac{16}{25}\sqrt{2} & 0 & -\frac{12}{25}\sqrt{2} \\ 0 & \sqrt{2} & 0 \\ -\frac{12}{25}\sqrt{2} & 0 & -\frac{9}{25}\sqrt{2} \end{bmatrix} \&* \begin{bmatrix} q1_{1,1} \\ q1_{2,1} \\ q1_{3,1} \end{bmatrix} = 0
$$

$$
\left[\begin{array}{c}-\displaystyle\frac{16}{25}\,\sqrt{2}\,q\mathbf{1}_{1,\,1}-\displaystyle\frac{12}{25}\,\sqrt{2}\,q\mathbf{1}_{3,\,1}\\ \, \sqrt{2}\,q\mathbf{1}_{2,\,1}\\ -\displaystyle\frac{12}{25}\,\sqrt{2}\,q\mathbf{1}_{1,\,1}-\displaystyle\frac{9}{25}\,\sqrt{2}\,q\mathbf{1}_{3,\,1}\end{array}\right]=0
$$

 $\label{eq:binom} MIN DIG\_EGGYEL\_KEVESEBB\_FUGGETLEN\_EGYENLET\_\_PLUSZ\_\,,$  $q_{1,1}^2 + q_{2,1}^2 + q_{3,1}^2 = 1$ 

$$
-\frac{16}{25}\,\sqrt{2}\, q\mathbf{1}_{1,\,1}-\frac{12}{25}\,\sqrt{2}\, q\mathbf{1}_{3,\,1}=0,\,...,\,\sqrt{2}\, q\mathbf{1}_{2,\,1}=0
$$

$$
\{q{1}_{2,1}=0,\, q{1}_{3,1}=\frac{-4}{5},\, q{1}_{1,1}=\frac{3}{5}\},\, \{q{1}_{2,1}=0,\, q{1}_{1,1}=\frac{-3}{5},\, q{1}_{3,1}=\frac{4}{5}\}
$$

$$
VALASZTAS_{-}, q1_{3,1} = \frac{3}{5}, \dots, q1 = \begin{bmatrix} \frac{3}{5} \\ 0 \\ -\frac{4}{5} \end{bmatrix}, \dots, Q = \begin{bmatrix} \frac{3}{5} & x & x \\ 0 & x & x \\ -\frac{4}{5} & x & x \end{bmatrix}
$$

SAJATVEKTOR<sub>--</sub>, √  $2, \, \_SAJATERTEKHEZ \_ \_ \_ \, \, A \, q2 =$ √  $2\ q$ 2

المستوفي المستوفي المستوفي المستوفي

$$
\left[\begin{array}{ccc} -\frac{16}{25}\sqrt{2} & 0 & -\frac{12}{25}\sqrt{2} \\ 0 & \sqrt{2} & 0 \\ -\frac{12}{25}\sqrt{2} & 0 & -\frac{9}{25}\sqrt{2} \end{array}\right] \& * \left[\begin{array}{c} q\mathcal{Q}_{1,\,1} \\ q\mathcal{Q}_{2,\,1} \\ q\mathcal{Q}_{3,\,1} \end{array}\right] = \left[\begin{array}{c} \sqrt{2}\,q\mathcal{Q}_{1,\,1} \\ \sqrt{2}\,q\mathcal{Q}_{2,\,1} \\ \sqrt{2}\,q\mathcal{Q}_{3,\,1} \end{array}\right]
$$

$$
\left[\begin{array}{c}-\displaystyle\frac{16}{25}\,\sqrt{2}\,q\mathcal{Q}_{1,\,1}-\displaystyle\frac{12}{25}\,\sqrt{2}\,q\mathcal{Q}_{3,\,1}\\ \,\\\displaystyle\sqrt{2}\,q\mathcal{Q}_{2,\,1}\\ -\displaystyle\frac{12}{25}\,\sqrt{2}\,q\mathcal{Q}_{1,\,1}-\displaystyle\frac{9}{25}\,\sqrt{2}\,q\mathcal{Q}_{3,\,1}\end{array}\right]=\left[\begin{array}{c}\sqrt{2}\,q\mathcal{Q}_{1,\,1}\\ \sqrt{2}\,q\mathcal{Q}_{2,\,1}\\ \sqrt{2}\,q\mathcal{Q}_{3,\,1}\end{array}\right]
$$

#### $\label{eq:teff} \begin{aligned} \begin{aligned} \textit{KETTO\_FUGGETLEN\_EGYENLET} \end{aligned} \end{aligned}$

 $-\frac{16}{25}$ 25 √  $\sqrt{2} q2_{1,1} - \frac{12}{25}$ 25 √  $2 q2_{3,1} =$ √  $\sqrt{2}q2_{1,1}, \ldots, -\frac{12}{25}$ 25 √  $\sqrt{2} q2_{1,1} - \frac{9}{2!}$ 25 √  $2 q2_{3,1} =$ √  $2\,q2_{\,3,\,1}$ 

$$
\{q\mathcal{Z}_{3,\,1}=0,\ q\mathcal{Z}_{1,\,1}=0,\ q\mathcal{Z}_{2,\,1}=1\},\ \{q\mathcal{Z}_{3,\,1}=0,\ q\mathcal{Z}_{1,\,1}=0,\ q\mathcal{Z}_{2,\,1}=-1\}
$$

$$
VALASZTAS..., q2_{2,1} = 1, \ldots, q2 = \begin{bmatrix} 0 \\ 1 \\ 0 \end{bmatrix}, \ldots, Q = \begin{bmatrix} \frac{3}{5} & 0 & x \\ 0 & 1 & x \\ \frac{-4}{5} & 0 & x \end{bmatrix}
$$

 $HAZI$   $. FELADAT$   $. . . . . . . . SAJATVEKTOR$  ... √ 2, *\_SAJATERTEKHEZ* 

 $-----<sub>-</sub>$ 

> restart: with(linalg): Warning, new definition for norm Warning, new definition for trace

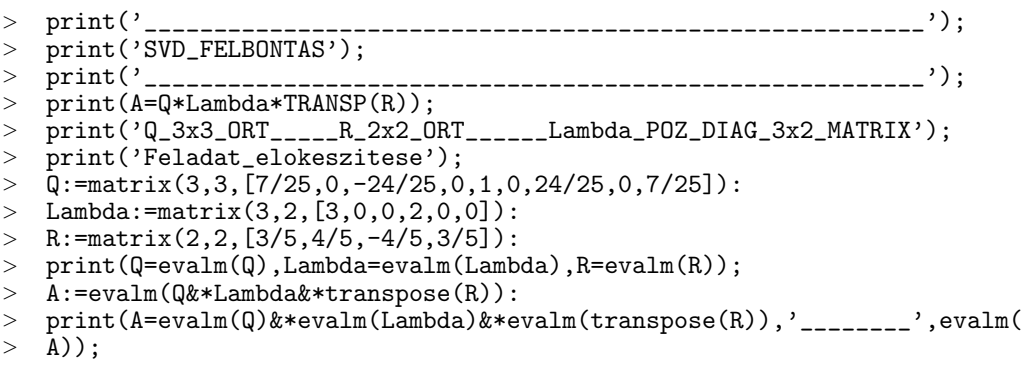

 $\operatorname{SVD\_FELBONTAS}$ 

 $A = Q \Lambda \text{TRANSP}(R)$ 

 $Q_2$ 3x3\_ORT \_\_\_\_\_R\_2x2\_ORT \_\_\_\_\_Lambda\_POZ\_DIAG\_3x2\_MATRIX

 $\label{thm:rel} \textit{Feladat}_- \textit{elokes} \textit{zitese}$ 

$$
Q = \begin{bmatrix} \frac{7}{25} & 0 & \frac{-24}{25} \\ 0 & 1 & 0 \\ \frac{24}{25} & 0 & \frac{7}{25} \end{bmatrix}, \Lambda = \begin{bmatrix} 3 & 0 \\ 0 & 2 \\ 0 & 0 \end{bmatrix}, R = \begin{bmatrix} \frac{3}{5} & \frac{4}{5} \\ -4 & \frac{3}{5} \\ \frac{-4}{5} & \frac{3}{5} \end{bmatrix}
$$

$$
A = \left( \begin{bmatrix} \frac{7}{25} & 0 & \frac{-24}{25} \\ 0 & 1 & 0 \\ \frac{24}{25} & 0 & \frac{7}{25} \end{bmatrix} \begin{bmatrix} 3 & 0 \\ 0 & 2 \\ 0 & 0 \end{bmatrix} \right) \& * \left[ \begin{bmatrix} \frac{3}{5} & \frac{-4}{5} \\ \frac{4}{5} & \frac{3}{5} \end{bmatrix}, \dots, \begin{bmatrix} \frac{63}{125} & \frac{-84}{125} \\ \frac{8}{5} & \frac{6}{5} \\ \frac{216}{125} & \frac{-288}{125} \end{bmatrix} \right]
$$

```
> print('ADOTT__A______KERESENDO_Q_Lambda_R');
> A:=matrix([[63/125, -84/125], [8/5, 6/5], [216/125, -288/125]]);
> transp(A)*A=transp(Q*Lambda*transp(R))*Q*Lambda*transp(R);
> transp(A)*A=R*transp(Lambda)*transp(Q)*Q*Lambda*transp(R);
> transp(A)*A=R*transp(Lambda)*Lambda*transp(R);<br>> transp(A)*A=R*diag(lambda[1]^2.lambda[2]^2)*tr
> transp(A)*A=R*diag(lambda[1]^2,lambda[2]^2)*transp(R);<br>> print('EZ ' B=transp(A)*A ' FOTENGELY ALAKJA');
> print('EZ__',B=transp(A)*A,'___FOTENGELY_ALAKJA');<br>> B:=ayalm(transpose(A)&*A):
   B:=evalm(transpose(A)&*A):
> print(B=evalm(transpose(A))&*evalm(A),'___',evalm(B));
> print('B_SAJATERTEKEI___',DET(B-lambda*Id)=0);
    CHARPOLY(B)=DET(evalm(B-lambda*diag(1,1)));> P:=evalm(det(B-lambda*diag(1,1)));<br>> factor(P):
  factor(P);
> print(lambda[1]>=lambda[2],lambda[1]^2=9,lambda[2]^2=4);
> print(lambda[1]=3,1ambda[2]=2,'______',Lambda=matrix(3,2,[3,0,0,2,0,0]<br>> )):
> ));
> print('R_OSZLOPAI_B_SAJATVEKTORAI___EGYSEGVEKTOROK');<br>> print(R=[r[1] r[2]] ' ' r[1] ' B_SAJATVEKT_3_SAJAT
> print(R=[r[1],r[2]],'----',r[1],'_B_SAJATVEKT_3_SAJATERT___',r[2],'_B_<br>> SAJATVEKT 2 SAJATERT'):
> SAJATVEKT_2_SAJATERT');<br>> print('HAZI FELADAT
> print('HAZI_FELADAT____',r[1]=matrix(2,1,[3/5,-4/5]),'_PLUSZMINUSZ___'<br>> r[2]=matrix(2,1,[3/5,-4/5]),' pHISZMINUSZ').
    > ,r[2]=matrix(2,1,[3/5,-4/5]),'_PLUSZMINUSZ');
> R=matrix([[3/5, 4/5], [-4/5, 3/5]]);
> \text{print}(A*r[1]=Q*Lambda*transp(R)*r[1], '_{---}', Q*lambda[1]*e[1], '_{---}', ', la<br>> \text{mbda}[1]*a[1]):
  mbda[1]*q[1]);
> print(q[1]=(1/lambda[1])*A*r[1],'____',q[2]=(1/lambda[2])*A*r[2]);<br>> print('0 ELSO KET OSZLOPA ) A*R*diag(lambda[1] lambda[2])^(-1) '
   print('Q_ELSO_KET_OSZLOPA___',A*R*diag(lambda[1],lambda[2])^(-1),'____
\frac{1}{2}> evalm(A)*evalm(R)*diag(1/lambda[1],1/lambda[2]));<br>> 0=matrix(3.3.57/25.0.x,0.1.x,24/25.0.x]);
> Q=matrix(3,3,[7/25,0,x,0,1,x,24/25,0,x]);<br>> print('A HARMADIK OSZLOP TETSZOLEGES', ol
> print('A_HARMADIK_OSZLOP_TETSZOLEGES_',q[1],q[2],'_RE_MEROLEGES_EGYSEG<br>> VEKTOR') ·
   VEKTOR'):
```
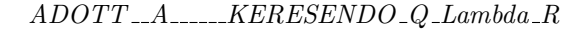

$$
A := \left[ \begin{array}{cc} \frac{63}{125} & \frac{-84}{125} \\ \frac{8}{5} & \frac{6}{5} \\ \frac{216}{125} & \frac{-288}{125} \end{array} \right]
$$

 $transp(A) A = transp(Q \Lambda transp(R)) Q \Lambda transp(R)$ 

 $\text{transp}(A) A = R \text{transp}(\Lambda) \text{transp}(Q) Q \Lambda \text{transp}(R)$ 

transp(A)  $A = R$  transp( $\Lambda$ )  $\Lambda$  transp( $R$ )

$$
\text{transp}(A) A = R \begin{bmatrix} \lambda_1^2 & 0\\ 0 & \lambda_2^2 \end{bmatrix} \text{transp}(R)
$$

$$
EZ_-, B = \text{transp}(A) A, \dots FOTENGELY\_ALAKJA
$$

$$
B = \begin{bmatrix} \frac{63}{125} & \frac{8}{5} & \frac{216}{125} \\ -84 & 6 & -288 \\ \frac{125}{125} & 5 & \frac{28}{125} \end{bmatrix} \& * \begin{bmatrix} \frac{63}{125} & \frac{-84}{125} \\ \frac{8}{5} & \frac{6}{5} \\ \frac{216}{125} & \frac{-288}{125} \end{bmatrix}, \dots, \begin{bmatrix} \frac{29}{5} & \frac{-12}{5} \\ -\frac{12}{5} & \frac{36}{5} \end{bmatrix}
$$

$$
B\_SAJATERTEKEI \dots, \text{DET}(B - \lambda Id) = 0
$$

$$
\text{CHARPOLY}(B) = \text{DET}\left(\left[\begin{array}{cc} \frac{29}{5} - \lambda & \frac{-12}{5} \\ -12 & \frac{36}{5} - \lambda \end{array}\right]\right)
$$

 $P := 36 - 13\lambda + \lambda^2$ 

 $(\lambda - 4) (\lambda - 9)$ 

$$
\lambda_2 \leq \lambda_1, \lambda_1^2 = 9, \lambda_2^2 = 4
$$

$$
\lambda_1 = 3, \lambda_2 = 2, \dots, \Lambda = \begin{bmatrix} 3 & 0 \\ 0 & 2 \\ 0 & 0 \end{bmatrix}
$$

## $R\_OSZLOPAI\_B\_SAJATVEKTORAI\_{}{}_{\text{\textbf{L}}}GGYSEGVEKTOROK$

 $R = [r_1, r_2], \ldots, r_1, \ldots, B\_SAJATVERT \_3\_SAJATERT \_2, r_2,$  $\_B\_SAJATVERT\_2\_SAJATERT$ 

HAZI - FELADAT ----, 
$$
r_1 = \begin{bmatrix} \frac{3}{5} \\ -4 \\ \frac{-4}{5} \end{bmatrix}
$$
,  $PLUSZMINUSZ$  ----,  $r_2 = \begin{bmatrix} \frac{3}{5} \\ -4 \\ \frac{-4}{5} \end{bmatrix}$ ,  $PLUSZMINUSZ$   
 $R = \begin{bmatrix} \frac{3}{5} & \frac{4}{5} \\ \frac{-4}{5} & \frac{3}{5} \end{bmatrix}$ 

$$
A r_1 = Q \Lambda \text{ transp}(R) r_1, \dots, Q \lambda_1 e_1, \dots, \lambda_1 q_1
$$

$$
q_1 = \frac{A r_1}{\lambda_1}, \dots, q_2 = \frac{A r_2}{\lambda_2}
$$

$$
Q.ELSO.KET_OSZLOPA..., \frac{AR}{\begin{bmatrix} \lambda_1 & 0 \\ 0 & \lambda_2 \end{bmatrix}}, \dots,
$$
  

$$
\begin{bmatrix} \frac{63}{125} & \frac{-84}{125} \\ \frac{8}{5} & \frac{6}{5} \\ \frac{216}{125} & \frac{-288}{125} \end{bmatrix} \begin{bmatrix} \frac{3}{5} & \frac{4}{5} \\ -\frac{4}{5} & \frac{3}{5} \end{bmatrix} \begin{bmatrix} \frac{1}{\lambda_1} & 0 \\ 0 & \frac{1}{\lambda_2} \end{bmatrix}
$$
  

$$
Q = \begin{bmatrix} \frac{7}{25} & 0 & x \\ 0 & 1 & x \\ \frac{24}{25} & 0 & x \end{bmatrix}
$$

A HARMADIK OSZLOP TETSZOLEGES , q1, q2, RE MEROLEGES EGYSEGVEKTOR

```
> restart: with(linalg):<br>> nrint('
> print('______________________________________________________________'
  \bar{ } ) :
> print('ALTALANOS_INVERZ');
> print('______________________________________________________________'
> \frac{1}{2};
   print('Elokeszites');
> print('HARMADIK_SOR___2x_MASODIK_MINUS_ELSO');
  > A:=matrix(3,4,[2,4,8,16,1,2,7,15,0,0,6,14]);
> print('QR_FELBONTAS________',A=QR);
   print(R=matrix(3,4,[a,b,c,d,0,e,f,g,0,0,0,0]),'_________',R0=matrix(2,
> 4, [a,b,c,d,0,e,f,g]));<br>> nrint(Ainy=Riny*Oiny);
   > print(Ainv=Rinv*Qinv):
> print(Qinv=transp(Q),'____',Rinv=transp(R0)*inv(R0*transp(R0))*transp(
> Q),'KIEGESZITVE_EGY_0_OSZLOPPAL');
> print('__________');
> A:=matrix(3,4,[2,4,8,16,1,2,7,15,0,0,6,14]);
> print('QR_HEZ__T12__GIVENS_FORGATO_MATRIX');<br>> T12:=matrix(3.3.[u,y,0.-y,u,0.0.0.1]);
   T12: = matrix(3,3,[u,v,0,-v,u,0,0,0,1]);
> u^2+v^2=1;<br>> nrint (T12)
   > print(T12_*A_,'__MASODIK_OSZL_ELSO_ELEME_0');
\text{ } T12_*A_ = evalm(T12&*A);
> T12_*A_=matrix([[x, x, x, x], [-2*v+u, x, x, x], [x, x, x, x]]);
\text{print}(-2*vt+u=0,'_{--}',u^2+v^2=1);> \text{solve}({-2*v+u=0,u^2+v^2=1},\{u,v\});
> \text{print}(\text{VALASZTAS}_{---}, \text{u=1/sqrt(5)}, \text{v=2/sqrt(5)});u:=2\sqrt{sqrt(5)}: v:=1\sqrt{sqrt(5)}:
> print(T12_*A_=evalm(T12)&*evalm(A),'___',evalm(T12&*A));
> print('BAR_EZ_MAR_ROGTON_ALSO_TRIANG___TOVABB_ELIM');
> T33:=matrix(3,3,[1,0,0,0,w,z,0,-z,w]);
> w^2+z^2=1;
> print(<br>> T33 *T
> T33_*T12_*A_=evalm(T33)&*matrix([[sqrt(5), 2*sqrt(5), 23/5*sqrt(5),
> 47/5*sqrt(5)], [0, 0, 6/5*sqrt(5), 14/5*sqrt(5)], [0, 0, 6, 14]]),<br>
> , , matrix(3.4, [x, x, x, x, 0, 0, x, x, 0, 0, -6/sqrt(5)*z+6*w, -14/sqrt(5
> '____',matrix(3,4,[x,x,x,x,0,0,x,x,0,0,-6/sqrt(5)*z+6*w,-14/sqrt(5)*z+<br>> 14*w])):
  > 14*w]));
> print('KI_SEM_KELL_SZAMOLNI_w_z_ERTEKET____A_HARMADIK_SOR_O_LESZ');
> print(-6/5*sqrt(5)*z+6*w=0,w^2+z^2=1);
> solve({-6/5*sqrt(5)*z+6*w=0,w^2+z^2=1},{w,z});<br>> nrint('VALASZTAS ' w=(1/sqrt(5))*sqrt(5/6);
  print('VALASZTAS_{--}'; w=(1/sqrt(5))*sqrt(5/6)', '\_'; z=sqrt(5/6));> w:=1/sqrt(6): z:=sqrt(5)/sqrt(6):
> #print(w_=w,z_=z);
   T33 = \text{matrix}(3,3,[1,0,0,0,1/\text{sqrt}(6),\text{sqrt}(5)/\text{sqrt}(6),0,-\text{sqrt}(5)/\text{sqrt}(6)),> 1/\text{sqrt}(6)];<br>
>  T = T33 \; \&*T12> T_=T33_&*T12_,'___',evalm(T33&*T12);
> print(Q_=Tinv_,'_',transp(T_),'________',Qinv_=T_);
> Qinv:=evalm(T33&*T12):<br>> R =evalm(T33&*T12&*A):
\geq R_=evalm(T33&*T12&*A);<br>\geq R0:=matrix(2.4 [sort(5)
   > R0:=matrix(2,4,[sqrt(5), 2*sqrt(5), 23/5*sqrt(5), 47/5*sqrt(5),
0, 0,
> 6/5*sqrt(5)*sqrt(6), 14/5*sqrt(5)*sqrt(6));> R0inv_=transp(R0_)*inv(R0_*transp(R0_));
> ROinv:=evalm(transpose(RO)&*inverse(RO&*transpose(RO)));
   Rinv:=\text{matrix}([29/765*sqrt(5), -199/9180*sqrt(5)*sqrt(6),0]> [58/765*sqrt(5), -199/4590*sqrt(5)*sqrt(6),0], [14/765*sqrt(5),
   > -113/18360*sqrt(5)*sqrt(6),0], [-2/255*sqrt(5),
> 89/6120*sqrt(5)*sqrt(6),0]]\gamma;
> print(Ainv_=Rinv_*Qinv,'__',Rinv_*T_);
   > Ainv:=evalm(Rinv&*T33&*T12);
```
Warning, new definition for norm

Warning, new definition for trace

#### ALTALANOS INVERZ

#### Elokeszites

#### HARMADIK\_SOR\_\_\_2x\_MASODIK\_MINUS\_ELSO

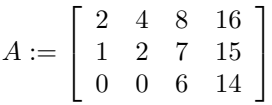

 $QR$ -FELBONTAS ,  $A = QR$ 

$$
R = \left[ \begin{array}{ccc} a & b & c & d \\ 0 & e & f & g \\ 0 & 0 & 0 & 0 \end{array} \right], \dots, R\theta = \left[ \begin{array}{ccc} a & b & c & d \\ 0 & e & f & g \end{array} \right]
$$

 $Ainv = Rinv$   $Qinv$ 

 $Qinv = \text{transp}(Q), \ldots, Rinv = \text{transp}(R\theta) \text{inv}(R\theta \text{ transp}(R\theta)) \text{transp}(Q),$ KIEGESZITVE\_EGY\_0\_OSZLOPPAL

\_\_\_\_\_\_\_\_\_\_

$$
A:=\left[\begin{array}{cccc}2&4&8&16\\1&2&7&15\\0&0&6&14\end{array}\right]
$$

#### $QR\_HEZ\_T12\_GIVENS\_FORGATO\_MATRIX$

$$
T12 := \left[ \begin{array}{ccc} u & v & 0 \\ -v & u & 0 \\ 0 & 0 & 1 \end{array} \right]
$$

$$
u^2 + v^2 = 1
$$

## $T12.A., . . MAXODIK {} . OSZL {} . ELSO {} . ELEME {} . 0$

$$
T12.A. = \begin{bmatrix} 2u+v & 4u+2v & 8u+7v & 16u+15v \\ -2v+u & -4v+2u & -8v+7u & -16v+15u \\ 0 & 0 & 6 & 14 \end{bmatrix}
$$

$$
T12.A. = \left[ \begin{array}{ccc} x & x & x & x \\ -2v + u & x & x & x \\ x & x & x & x \end{array} \right]
$$

$$
-2v + u = 0, \ldots, u^2 + v^2 = 1
$$

$$
{u = 2 \text{RootOf}(5 \, \text{---} \, Z^2 - 1), v = \text{RootOf}(5 \, \text{---} \, Z^2 - 1)}
$$

$$
\textit{VALASZTAS}\xspace_{---}, \, u = \frac{1}{5} \sqrt{5}, \, v = \frac{2}{5} \sqrt{5}
$$

$$
T12.A. = \begin{bmatrix} u & v & 0 \\ -v & u & 0 \\ 0 & 0 & 1 \end{bmatrix} \& * \begin{bmatrix} 2 & 4 & 8 & 16 \\ 1 & 2 & 7 & 15 \\ 0 & 0 & 6 & 14 \end{bmatrix}, \dots, \begin{bmatrix} \sqrt{5} & 2\sqrt{5} & \frac{23}{5}\sqrt{5} & \frac{47}{5}\sqrt{5} \\ 0 & 0 & \frac{6}{5}\sqrt{5} & \frac{14}{5}\sqrt{5} \\ 0 & 0 & 6 & 14 \end{bmatrix}
$$

#### $BAR\_EZ\_MAR\_ROGTON\_ALSO\_TRIANG\_TOVABB\_ELIM$

$$
T33:=\left[\begin{array}{ccc}1&0&0\\0&w&z\\0&-z&w\end{array}\right]
$$

$$
w^2 + z^2 = 1
$$

$$
T33. T12. A = \begin{bmatrix} 1 & 0 & 0 \\ 0 & w & z \\ 0 & -z & w \end{bmatrix} \&\n\begin{bmatrix} \sqrt{5} & 2\sqrt{5} & \frac{23}{5}\sqrt{5} & \frac{47}{5}\sqrt{5} \\ 0 & 0 & \frac{6}{5}\sqrt{5} & \frac{14}{5}\sqrt{5} \\ 0 & 0 & 6 & 14 \end{bmatrix}, \dots,
$$

$$
\begin{bmatrix} x & x & x & x \\ 0 & 0 & x & x \\ 0 & 0 & -\frac{6}{5}\sqrt{5}z + 6w & -\frac{14}{5}\sqrt{5}z + 14w \end{bmatrix}
$$

 $KI\_SEM\_KELL\_SZAMOLNI\_w\_z\_ERTEKET\_...A\_HARMADIK\_SOR\_0\_LESZ$ 

$$
-\frac{6}{5}\sqrt{5}z + 6w = 0, w^2 + z^2 = 1
$$

$$
\{z = \text{RootOf}(6 \, \text{--} \, Z^2 - 5), w = \frac{1}{5} \sqrt{5} \, \text{RootOf}(6 \, \text{--} \, Z^2 - 5)\}
$$

$$
\textit{VALASZTAS}\textit{---},\, w=\frac{1}{30}\,\sqrt{5}\,\sqrt{30},\, ..., \, z=\frac{1}{6}\,\sqrt{30}
$$

$$
T33_{-} = \begin{bmatrix} 1 & 0 & 0 \\ 0 & \frac{1}{6}\sqrt{6} & \frac{1}{6}\sqrt{5}\sqrt{6} \\ 0 & -\frac{1}{6}\sqrt{5}\sqrt{6} & \frac{1}{6}\sqrt{6} \end{bmatrix}
$$

$$
T_{-} = T33_{-}8 \times T12_{-}, \dots, \begin{bmatrix} \frac{2}{5}\sqrt{5} & \frac{1}{5}\sqrt{5} & 0 \\ -\frac{1}{30}\sqrt{5}\sqrt{6} & \frac{1}{15}\sqrt{5}\sqrt{6} & \frac{1}{6}\sqrt{5}\sqrt{6} \\ \frac{1}{6}\sqrt{6} & -\frac{1}{3}\sqrt{6} & \frac{1}{6}\sqrt{6} \end{bmatrix}
$$

$$
Q = Timv_-, \text{ .,} \text{ transp}(T_-), \text{ .} \text{ .} \text{ .} Qinv = T_-
$$

$$
R_{-} = \begin{bmatrix} \sqrt{5} & 2\sqrt{5} & \frac{23}{5}\sqrt{5} & \frac{47}{5}\sqrt{5} \\ 0 & 0 & \frac{6}{5}\sqrt{5}\sqrt{6} & \frac{14}{5}\sqrt{5}\sqrt{6} \\ 0 & 0 & 0 & 0 \end{bmatrix}
$$

$$
R\theta := \begin{bmatrix} \sqrt{5} & 2\sqrt{5} & \frac{23}{5}\sqrt{5} & \frac{47}{5}\sqrt{5} \\ 0 & 0 & \frac{6}{5}\sqrt{5}\sqrt{6} & \frac{14}{5}\sqrt{5}\sqrt{6} \end{bmatrix}
$$

$$
R0inv = \text{transp}(R0 \text{.)} \text{inv}(R0 \text{ .} \text{transp}(R0 \text{ .}))
$$

$$
R0inv := \begin{bmatrix} \frac{29}{765} \sqrt{5} & -\frac{199}{9180} \sqrt{5} \sqrt{6} \\ \frac{58}{765} \sqrt{5} & -\frac{199}{4590} \sqrt{5} \sqrt{6} \\ \frac{14}{765} \sqrt{5} & -\frac{113}{18360} \sqrt{5} \sqrt{6} \\ -\frac{2}{255} \sqrt{5} & \frac{89}{6120} \sqrt{5} \sqrt{6} \end{bmatrix}
$$

$$
Rinv := \begin{bmatrix} \frac{29}{765} \sqrt{5} & -\frac{199}{9180} \sqrt{5} \sqrt{6} & 0\\ \frac{58}{765} \sqrt{5} & -\frac{199}{4590} \sqrt{5} \sqrt{6} & 0\\ \frac{14}{765} \sqrt{5} & -\frac{113}{18360} \sqrt{5} \sqrt{6} & 0\\ -\frac{2}{255} \sqrt{5} & \frac{89}{6120} \sqrt{5} \sqrt{6} & 0 \end{bmatrix}
$$

 $Ainv = Rinv$  Qinv, ...,  $Rinv$  T.

|           | 179   | -5   | $-199$ |
|-----------|-------|------|--------|
| $Ainv :=$ | 1836  | 918  | 1836   |
|           | 179   | -5   | $-199$ |
|           | 918   | 459  | 918    |
|           | 157   | 11   | $-113$ |
|           | 3672  | 1836 | 3672   |
|           | $-37$ | 13   | 89     |
|           | 1224  | 612  | 1224   |